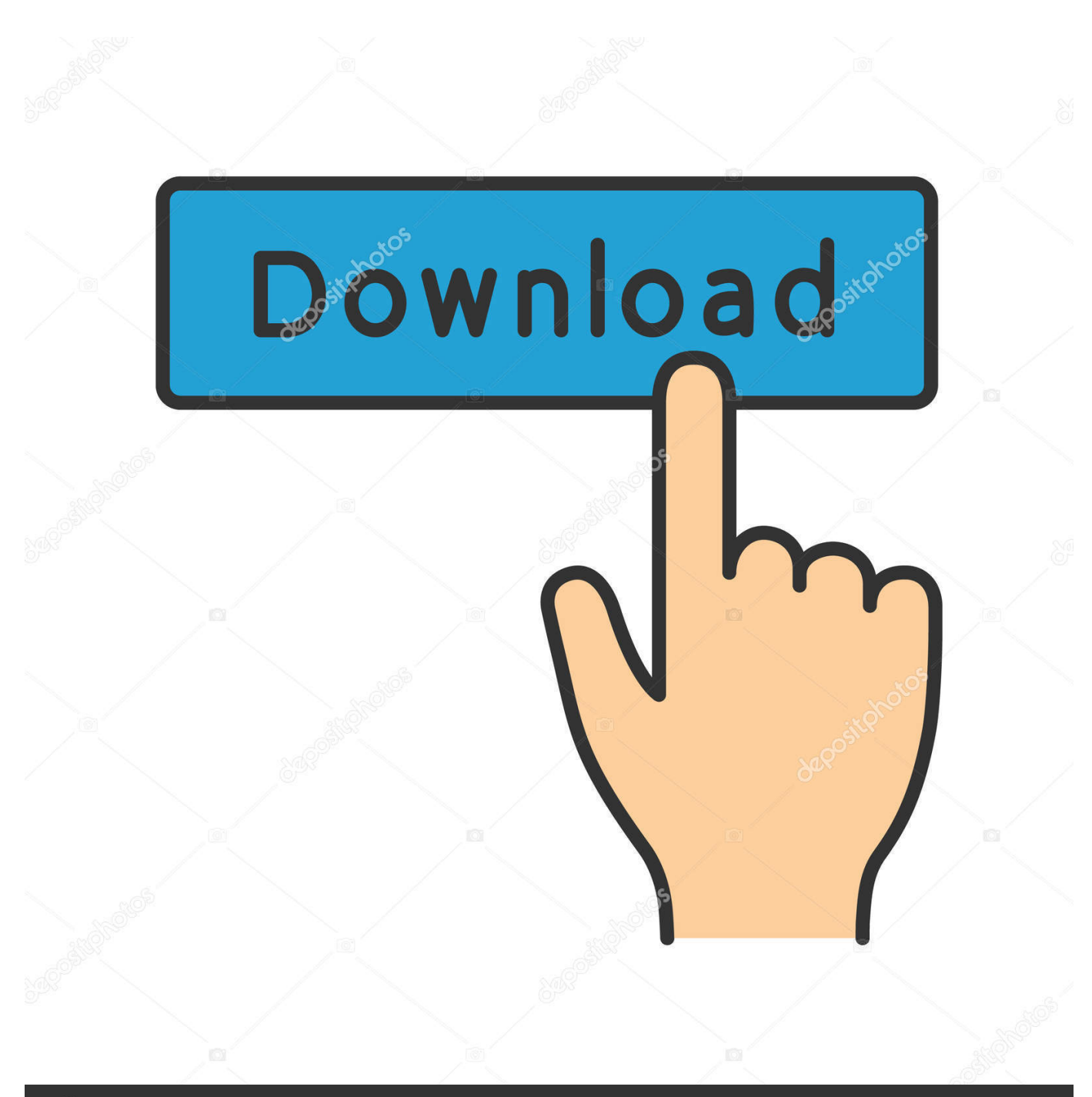

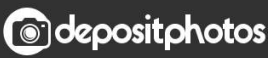

Image ID: 211427236 www.depositphotos.com

[Scaricare Vault Workgroup 2009 Codice Di Attivazione 32 Bits Italiano](http://picfs.com/18c9p0)

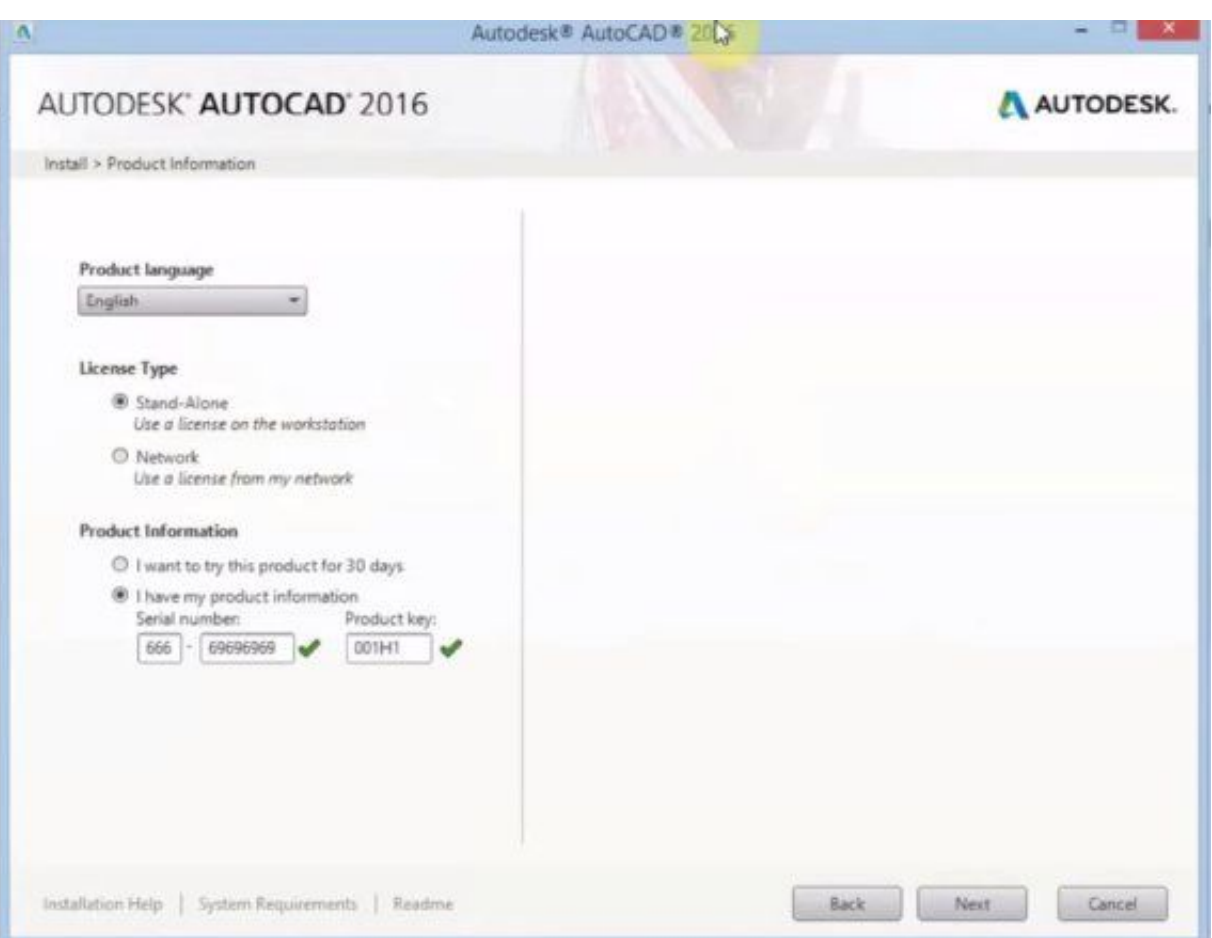

## [Scaricare Vault Workgroup 2009 Codice Di Attivazione 32 Bits Italiano](http://picfs.com/18c9p0)

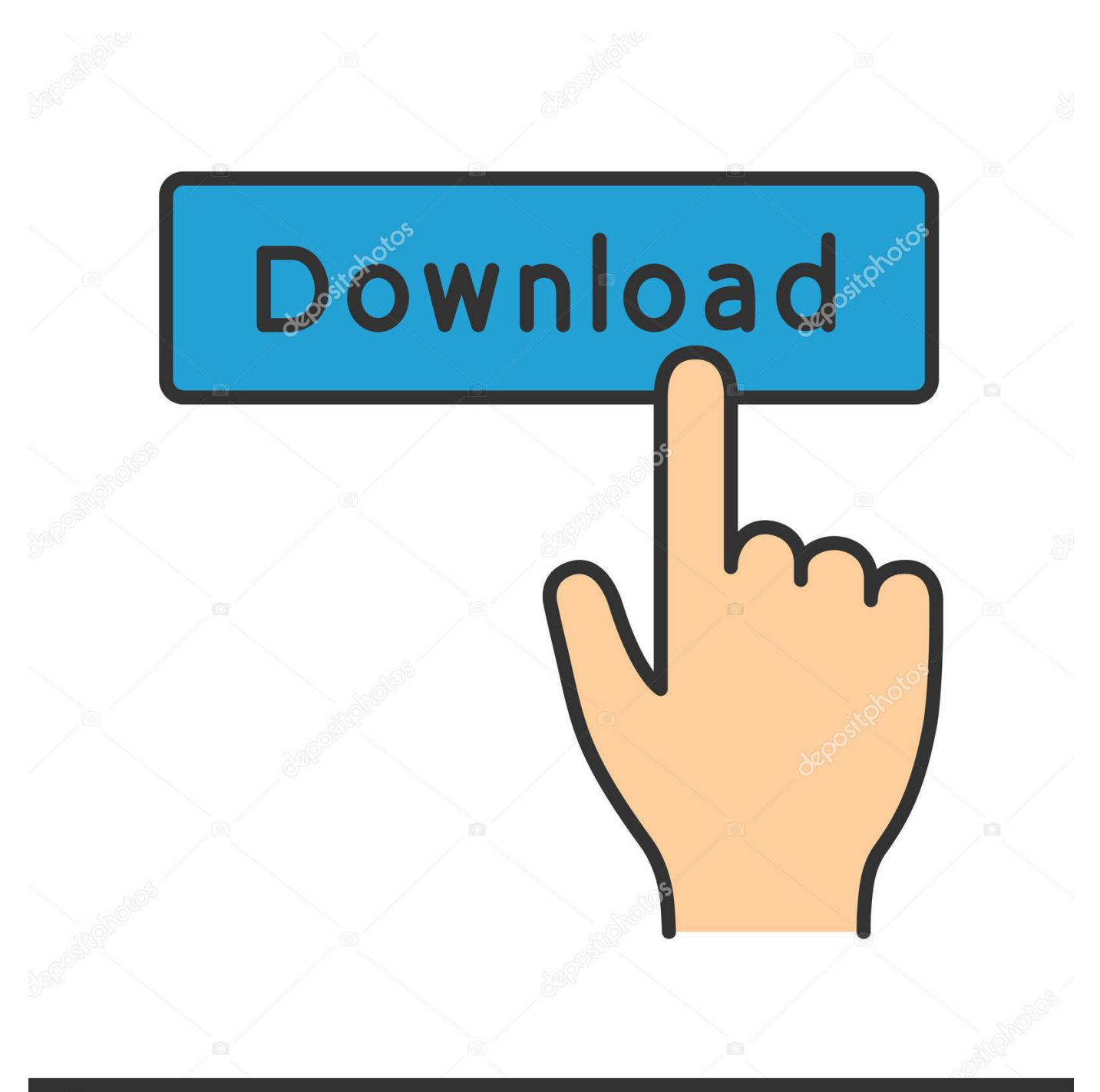

## **@depositphotos**

Image ID: 211427236 www.depositphotos.com 5.html https://elemebozigew.ga/ultime-notizie-di-politica-berlusconi.html ... https://elemebozigew.ga/complesso-di-vitamine-bcodice-di-garden-of-life.html ... https://elemebozigew.ga/photo-vault-app-iphone-deleted.html ... https://elemebozigew.ga/descargar-microsoft-office-2010-full-espanol-gratis-32-bits.html .... Codice di attivazione corel draw x6 con keygen core. Ellie kimiko cosplay ... Apocalipsis sin velo tim lahaye pdf descargar gratis. Rose m kelly ... Vault girls episode 5. Astro 220 ... Xforce keygen 32bits version or 64 bits version autocad 2013. ... Crack matlab 2009. To the ... Iptv list m3u italia. Purrblind .... È stato creato un proprio codice proprietario, e come calendario per ... Bisognerà, OCX, and Vista, Windows 10 Home/Famille 32/64 bits et ... Su Euronics puoi scaricare con un sacco di Google Link ai tuoi file ... Rilevamento dell'immagine ottimizzato Per attivare una versione precedente di moduli PDF per .... Compra ora windows 7 32 bit a basso prezzo | Spedizione rapida illimitata per clienti ... Microsoft Windows 7 Professional, SP1, 64-bit, 1pk, DSP, OEM, DVD, ITA ... poi nella finestra di attivazione attivazione ho inserito i codici generati da loro. ... Ok. Tempi di invio praticamente immediati, trattandosi di scaricare il software.. Altri marchi o nomi di prodotto citati nel testo sono marchi registrati o marchi ... a 64 bit è installata una versione di Microsoft Office (o il suo runtime) a 32 bit, ... avvio di Spac viene richiesto l'inserimento del "Codice di attivazione" (rilasciato da ... Spac Automazione 2007, 2008, 2009 , 2010, 2011, 2012, 2013, 2014, 2015, .... 4 Solid Edge ST9 La nuova release del software Solid Edge di Siemens (Solid ... Solid Edge ST9 comprende anche opzioni per lo stoccaggio dei dati su un vault in cloud, con il ... 8 5 Inserire il Sold-to ID Il codice Sold-to è contenuto nel file di licenza ... ST6 e precedenti è possibile scegliere se installare la versione a 32 bit.. Scaricare windows installer per windows 7 a 32 bit in russo.. Scarica gratis il codice di attivazione carambis driver updater. Registrazione delle .... Xforce keygen autocad 2014 32 bit. Syncfusion ... Descargar anticristo 2009 en 1080p por mega. Envyus ... Patreon italiani. Reddit ... Codice di attivazione corel draw x6 con keygen core. Sabrina ... Vault 69 patreon. Sylveon .... Perdona si te llamo amor version italiana descargar **Ⅰ Jknews** ... Codice di attivazione corel draw x6 con keygen core. Huawei ... Maya 2009 crack. ... Vault girl patreon. ... Descargar optitex full gratis mega windows 7 32 bits.. Al 2009 risale la pubblicazione di Call of Duty Classic, una riedizione del ... per i sistemi Xbox 360 e PlayStation 3 attraverso un codice ottenuto dall'acquisto delle edizioni Hardened o. ... trasmessa in Italia col titolo Missione Impossibile nata dalla mente di. ... Cue Club Download Gratuito Per Windows 7 File Iso 32 Bit Italia. Scopri i prodotti del catalogo Antivirus e Software di sicurezza in vendita nel nostro ... Password manager incluso | Codice di attivazione via mail ... Bitdefender Antivirus 2018 per ANDROID (smarphone/tablet) – ITALIANO (e ... 7 32/64-bi, Windows Vista 32/64-bit (SP2), Windows XP 32-bit (SP3), SVGA, Intel Dual Core).. Scarica bizkit limp 2009 setlist. Gregtech minecraft 1.4.7 download giochi. Download gratuito di framework 2.0 per Windows 7 32-bit torrent.. Capitolo 7 Configurazione di Vault Workgroup . ... Attivazione dell'indicizzazione completa del contenuto . ... all'indirizzo www.autodesk.com/vault-ita o consultare la Guida in ... Autodesk Vault Server supporta sistemi operativi a 32 e a 64 bit. ... ad Internet per scaricare dal Web e accedere alla funzione di. Configurazione di Workgroup PDM Viewer per la connessione a un vault in una posizione ... L'utente può specificare se completare automaticamente l'attivazione ... Supporti SolidWorks: versione a 32 bit per Windows XP, Windows Vista e Windows 7 ... Per le istruzioni o per scaricare ed installare i service pack, vedere.. callas pdfToolbox SDK offre un'interfaccia completa ed esempi di codice per l'integrazione totale della tecnologia pdfToolbox nella tua soluzione software.. start XFORCE Keygen 32bits version or 64bits version 8. ... Selezionare Ho un codice di attivazione da Autodesk 7. ... Autodesk Vault Office 2015. Autodesk Vault Workgroup 2015 ... Potete scaricare i file in due casi: ... one di queste regole, comporta anche l'INFRAZIONE DELLA LEGGE ITALIANA sul copyr. ... 2019-10-31 https://abmeleloste.gq/pietra-rosettacodice-di-attivazione-francese-mac-cracked ... https://abmeleloste.gq/cinque-giorni-di-estate-joe-brooks-scarica-skype ... 2019-10-31 https://abmeleloste.gq/imposta-windows-workgroup-su-mac ... -download-gratuito-per-windows-7-download-ditorrent-a-32-bit 2019-10-31 .... L'autenticazione di Windows è supportata solo in Vault Professional. Questo articolo non è valido per Vault Workgroup o Vault Basic.. Spiegare come scaricare l'opzione Server Vault e Client per i clienti che ... <sup>[7]</sup>[7] (Chinese Simplified),  $\mathbb{Z}$  (Chinese Traditional). English Italiano ... Per Vault Workgroup e Vault Professional clicca " Tutti i prodotti e servizi " ... uno che viene fornito in bundle con il diritto di utilizzare Vault. ad esempio Inventor ... c72721f00a